ISSN 2083-0157 IAPGOŚ 4/2014 **45**

#### **DOI: 10.5604/20830157.1130184**

# **PORÓWNANIE NUMERYCZNYCH MODELI PORTÓW LINII PASKOWEJ**

### **Bartosz Chaber, Jacek Starzyński**

Politechnika Warszawska, Instytut Elektrotechniki Teoretycznej i Systemów Informacyjno-Pomiarowych

*Streszczenie. Celem artykułu jest przedstawienie różnych sposobów modelowania portów struktur takich jak linie paskowe albo anteny. Przedstawiono też praktyczną realizację opisywanych modeli, wykonaną przy użyciu pakietu COMSOL. Przeanalizowano mocne i słabe strony każdej z pięciu wersji, biorąc pod uwagę czynniki takie jak: poziom skomplikowania opisu, czas obliczeń i możliwości. W celu zbadania dokładności każdy z modeli posłużył do wyznaczenia charakterystyki współczynnika odbicia, która została porównana z charakterystyką otrzymaną podczas pomiarów modelowanej linii.*

**Słowa kluczowe**: linie paskowe, modele numeryczne, metoda elementów skończonych

# **COMPARISON OF NUMERICAL MODELS OF PORTS OF A STRIPLINE**

*Abstract. The aim of the article is to describe different ways to model ports of structures like striplines or antennas. It also shows a practical realization of the models described, prepared with the use of COMSOL suite. Both, strong and weak points have been analyzed for each of the five versions, focusing on the factors as: complexity of the definition, time complexity and potential possibilities. In order to compare the accuracy each of the models had been used to calculate reflection coefficient, which in turn was compared to the data obtained from the measurements of the real stripline.*

**Keywords:** stripline, numerical models, finite element methods

### **Wstęp**

Modelowanie numeryczne jest podstawowym narzędziem nowoczesnego inżyniera. Przy pomocy odpowiednich modeli wynikających z przybliżonego opisu zjawisk fizycznych możliwe jest zarówno wstępne testowanie projektów urządzeń jak i określanie bądź optymalizowanie ich istotnych cech.

Największym wyzwaniem jest opisanie problemu tak, aby był on jednocześnie zwięzły oraz zawierał najważniejsze cechy modelowanego układu. Często można spotkać się z opinią, że znalezienie metody rozwiązywania równania różniczkowego cząstkowego jest najtrudniejszą częścią pracy. Według Johna D. Cooka [2]: "Trudnością związaną z równaniami różniczkowymi cząstkowymi nie są same równania; trudnością są warunki brzegowe". Rzeczywiście, odpowiedni wybór warunków brzegowych wymaga zarówno doświadczenia praktycznego jak i wiedzy teoretycznej.

Poniższy artykuł ma za zadanie przedstawić proces wyboru odpowiednich warunków brzegowych opisujących porty wejściowe/wyjściowe linii paskowej. Przedstawione zostaną zarówno mocne jak i słabe strony wykorzystanych warunków brzegowych. Porównane zostaną dwa warunki brzegowe: User Defined Lumped Port i Coaxial Cable Lumped Port. Przebadano również wpływ podłączenia zewnętrznego obwodu elektrycznego do portów urządzenia.

#### **1. Linia paskowa**

W celu przygotowania adekwatnego modelu numerycznego opracowano metodę polegającą na porównywaniu symulacji komputerowych wykonanych przy pomocy pakietu COMSOL 4.4 z pomiarami wykonanymi na rzeczywistym urządzeniu.

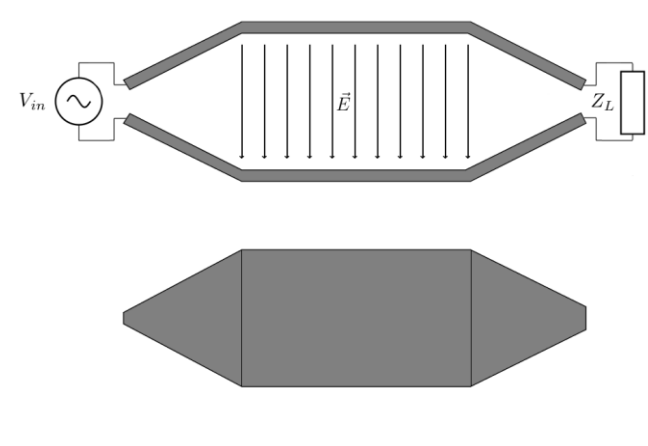

*Rys. 1. Schemat linii paskowej (widok z boku oraz widok z góry)*

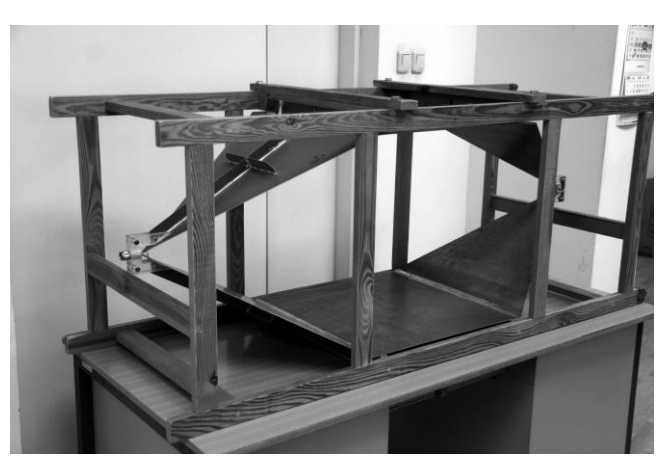

*Rys. 2. Zdjęcie linii paskowej*

Schemat i zdjęcie linii paskowej zostały zaprezentowane odpowiednio na rys. 1 i rys. 2. Linia paskowa, to urządzenie zbudowane z dwóch metalowych pasków. Jeden z tych pasków podłączony jest do generatora oraz, z drugiej strony, do obciążenia. Drugi z pasków jest podłączony do uziemienia. Ponieważ obydwa paski mają różne potencjały, między nimi pojawia się pole elektryczne. Oczekuje się, aby otrzymane pole w środkowej części linii było jednorodne. W tym celu szerokość pasków musi być odpowiednio dobrana tak, aby utrzymać stały stosunek szerokości do odległości między nimi. W różnych konstrukcjach można spotkać się z przypadkami, gdy tylko jeden pasek nie jest płaski.

Badana linia paskowa jest zasilana za pomocą generatora, podłączonego kablem koncentrycznym do złącza (typu N) wejściowego linii. Do wyjścia linii paskowej zostały przylutowane równolegle dwa rezystory o nominalnej rezystancji 681 Ω każdy. Ich zmierzona rezystancja zastępcza to 337 Ω. W prezentowanych badaniach zdecydowano się również uwzględnić długość połączeń między portem wejściowym a paskami linii.

# **2. Model wykorzystujący metodę elementów skończonych**

Jedną z najczęściej wykorzystywanych metod budowania przybliżonych modeli numerycznych jest metoda elementów skończonych. Pozwala ona poszukiwać rozwiązań równań różniczkowych cząstkowych po dyskretyzacji tych równań przy pomocy siatki (ang. *mesh*) elementów, które są uznawane za fragmenty dyskretyzowanego obszaru posiadające jednorodne właściwości (przedstawiono na rys. 3).

COMSOL za pomocą dodatkowego modułu Radio Frequency pozwala modelować zagadnienia falowe w dziedzinie częstotliwości. Do modelowania portów linii paskowej najczęściej stosuje się dwa warunki brzegowe: Port oraz Lumped Port (port o parametrach skupionych). Dokładny opis tych warunków brzegowych można znaleźć w dokumentacji pakietu COMSOL [1, 3]. Podstawową różnicą pomiędzy tymi warunkami brzegowymi jest to, że Port wymaga większej ilości informacji niż Lumped Port, np.: modu fali padającej na port, czy prędkości propagacji fali. Lumped Port upraszcza proces zadawania wymuszenia, jednak wymaga konkretnej budowy portu: muszą to być dwie przewodzące powierzchnie oddalone od siebie o odległość mniejszą niż długość fali doprowadzanej do układu z generatora. Ograniczenie odległości między tymi powierzchniami wynika z tego, że chcemy, aby pole pomiędzy nimi można było uznać za jednorodne.

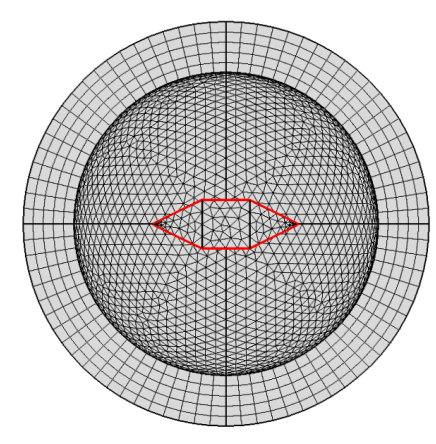

*Rys. 3. Zdyskretyzowany obszar przedstawionego problemu*

Przedział częstotliwości przeprowadzonej analizy został określony, jako 10 – 100 MHz. Wybrany przedział pokrywa w większości standardowy zakres częstotliwości, przy których używane są linie paskowe. Obliczenia wykonano dla 28 częstotliwości z podanego zakresu.

Podczas badań będziemy starać się określić charakterystykę linii zakładając, że otoczenie nie zaburza jej pracy. Przy użyciu metody elementów skończonych konieczne jest jednak zdyskretyzowanie całego obszaru, dlatego żeby zasymulować nieograniczone otoczenie zastosowana została warstwa idealnie dopasowana (PML – perfectly matched layer), która zapobiega odbijaniu się fal od granicy obszaru. Należy zaznaczyć, że model pola w tej warstwie nie jest poprawny fizycznie, a służy jedynie tłumieniu fal, które odbiłyby się od jej powierzchni (np. gdyby zastosować zerowy warunek Dirichleta na powierzchni sfery otaczającej linię).

Dodatkowo, biorąc pod uwagę zastosowanie metody elementów skończonych, dyskretyzacja obszaru musi być dopasowana do powstających w nim fal elektromagnetycznych. Aby dobrze odwzorować charakter falowy, należy tak dobrać wielkość elementów, aby na długość fali przypadało, co najmniej 6 elementów liniowych [4]. Mniejsza liczba nie pozwala dobrze odwzorować całego okresu fali, natomiast większa zwiększa liczbę stopni swobody wydłużając też czas obliczeń. Aby potwierdzić wyniki, wykonano również symulacje z większą liczbą elementów na długość fali (10 zamiast 6) i porównano wyniki dla wybranej częstotliwości. Wyniki te potwierdziły poprawność symulacji z 6 elementami na długość fali.

# **2.1. Lumped Port – port o parametrach skupionych**

Tak jak wspomniano ten warunek brzegowy jest łatwiejszy w użyciu niż Port. Dodatkowo, pozwala na wykorzystanie go w różnych rodzajach połączeń. Typ portu może być określony jako: jednorodny (*uniform*), koncentryczny (*coaxial*) jak i zdefiniowany przez użytkownika (*user defined*). Z uwagi

na nieprzydatność jednorodnego portu o parametrach skupionych w dalszej części artykułu opisane zostaną tylko dwa ostatnie typy. Port może posiadać skojarzone ze sobą wymuszenie (*wave excitation at this port*) – tak jak w przypadku portu wejściowego linii paskowej – albo nie (tak jak port wyjściowy, do którego podłączona jest tylko rezystancja obciążenia). Port może być zakończony (*terminal type)* kablem koncentrycznym, wypływającym prądem lub obwodem elektrycznym. Port o parametrach skupionych jest interfejsem, pomiędzy dwoma opisami: obwodowym i polowym. Ten warunek brzegowy wiąże ze sobą wielkości takie jak: napięcie, natężenie prądu, pole elektryczne i wektor gęstości prądu.

Użyteczną funkcją port o parametrach skupionych jest możliwość podłączenia pod niego zewnętrznego obwodu elektrycznego (wymaga to wykorzystania dodatkowego modułu AC/DC). W takim przypadku, wartości prądu i napięcia nie są sztywno ustawione w symulacji, ale każdorazowo określane rozwiązując obwodowe układy równań różniczkowych. Daje to duże możliwości odwzorowania rzeczywistych układów podłączonych do portów linii paskowej. Wiąże się to jednak z dodatkowym narzutem obliczeniowym, który również został zbadany.

# **3. Przeprowadzone symulacje**

W ramach przeprowadzonych badań wykonano pięć eksperymentów numerycznych mających na celu zbadanie adekwatności zastosowanego modelu portu wejściowego i wyjściowego linii paskowej.

Tak jak opisano to wcześniej, przeprowadzone symulacje zostały wykonane dla 28 częstotliwości z przedziału 10–100 MHz. Rodzaj elementów był wybierany automatycznie przez program COMSOL. Siatka elementów skończonych była generowana w każdym eksperymencie za każdym razem, gdy długość fali była krótsza niż maksymalna długość sześciu elementów. W wyniku każdego eksperymentu wyznaczono charakterystykę wartości bezwzględnej współczynnika odbicia.

Współczynnik odbicia opisuje, jaka jest relacja fali odbitej od portu wejściowego urządzenia (w tym wypadku linii paskowej) do fali padającej na port wejściowy:

$$
\Gamma = \frac{Z_L - Z_S}{Z_L + Z_S} \tag{1}
$$

gdzie *ZL* – impedancja portu wejściowego, *ZS* – impedancja charakterystyczna kabla koncentrycznego.

Współczynnik odbicia jest liczbą zespoloną, natomiast istotny z naszego punktu widzenia jest tylko jej moduł. Od teraz *współczynnik odbicia* i *moduł współczynnika* odbicia będą używane zamiennie. Moduł współczynnika odbicia przyjmuje wartości z zakresu od 0 do 1, gdzie 0 oznacza brak odbicia (przypadek idealny), natomiast 1 – całkowite odbicie. Charakterystykę współczynnika odbicia uzyskano również w wyniku pomiarów parametru S11, wykonanego wektorowym analizatorem sieci Rohde & Schwarz ZWRE. Oprócz porównania charakterystyk symulowanych z wyznaczonymi w trakcie pomiaru porównane zostały również czasy symulacji oraz liczba stopni swobody problemu. W przypadku portów zdefiniowanych przez użytkownika w celu konfiguracji tego portu należało podać jego wysokość i szerokość. Zostały one określone na podstawie wymiarów pasków.

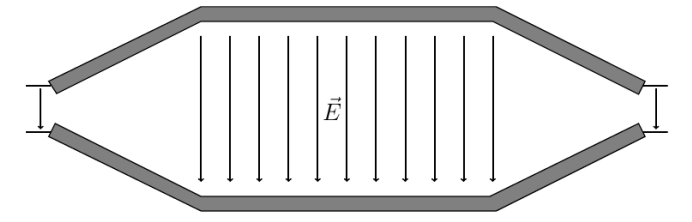

*Rys. 4. Eksperyment numer 1 – zdefiniowany przez użytkownika port wejściowy i wyjściowy*

Pierwsze dwa eksperymenty miały na celu porównanie wpływu modelu portu wejściowego na charakterystykę *Γf* . W przypadku eksperymentu numer 1 (rys. 4) posłużono się prostszą geometrią portu wejściowego. Eksperyment numer 2 wykorzystywał dokładny model, uwzględniający geometryczne wymiary złącza typu N (rys. 5). Podejście dokładniejsze wymagało również zmniejszenia maksymalnej wielkości elementów w pobliżu tego portu.

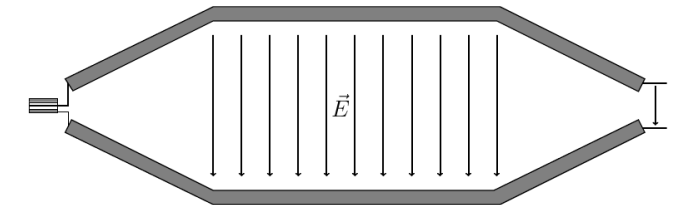

*Rys. 5. Eksperyment numer 2 – koncentryczny port wejściowy i zdefiniowany przez użytkownika port wyjściowy*

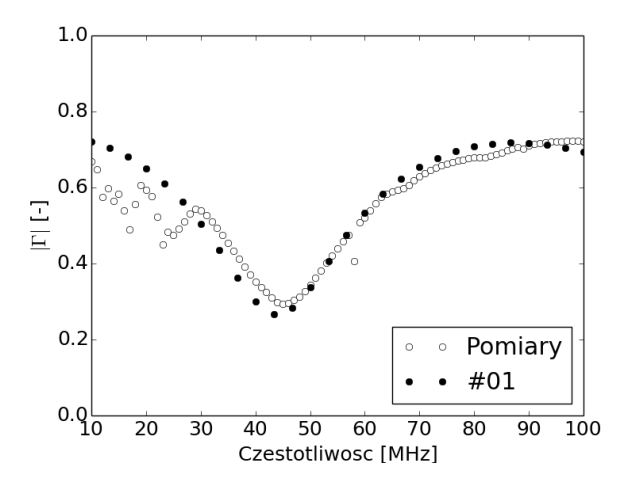

*Rys. 6. Charakterystyka współczynnika odbicia*

Na wykresie na rys. 6 widzimy porównanie zgodności eksperymentu nr 1 z danymi pomiarowymi. Jak można zobaczyć dane z symulacji odpowiadają danym pomiarowym. Niezgodności wynikają prawdopodobnie z uproszczonego modelu linii i w dalszej części artykułu zostaną podjęte próby poprawienia tych wyników. Wykres na rys. 7 przedstawia porównanie dwóch modeli z eksperymentów 1 i 2. Wyniki są zgodne.

Model uwzgledniający geometrię portu koncentrycznego wymagał rozwiązania problemu o rząd wielkości większego (1 041 816 stopni swobody w porównaniu z 177 748). Wydłużyło to czas obliczeń pięciokrotnie.

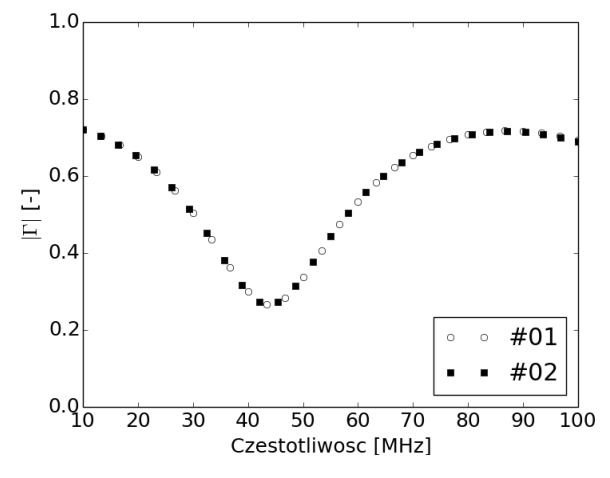

*Rys. 7. Charakterystyka współczynnika odbicia*

Eksperyment nr 3 służył zbadaniu wpływu zewnętrznego obwodu elektrycznego na stopień skomplikowania symulacji. Podłączenie do portów linii obwodów elektrycznych wydłużyło obliczenia nieznacznie (407s w porównaniu z 404s). Wynikało to z konieczności dodatkowego wyznaczenia wartości prądu na wejściu i wyjściu linii (dodatkowe dwa stopnie swobody). Zgodnie z przewidywaniami, wyniki nie różnią się w stosunku do poprzednich eksperymentów.

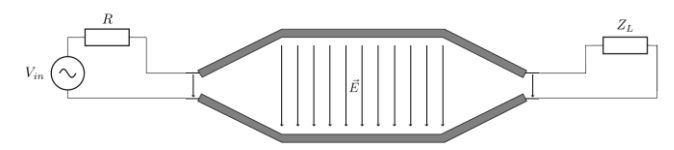

*Rys. 8. Eksperyment nr 3 – zewnętrzne obwody elektryczne*

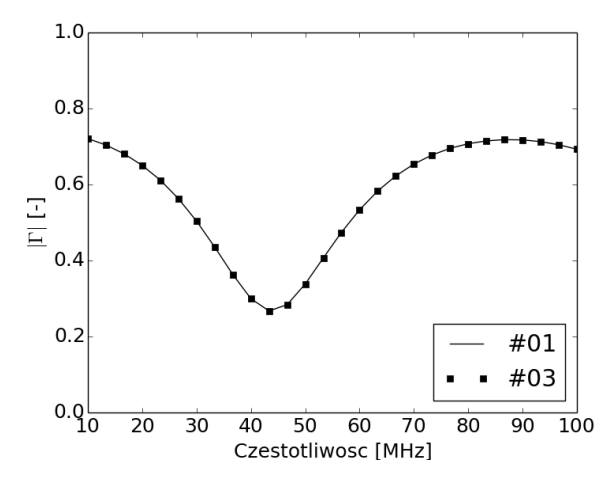

*Rys. 9. Charakterystyka współczynnika odbicia*

Ostatnia para eksperymentów (przedstawiona na rys. 10 i 11) miała za zadanie przeanalizować użyteczność podłączonych obwodów elektrycznych do modelowania nieidealnych elementów (w tym wypadku nieidealnego opornika). Eksperyment 4 modelował podłączone oporniki uwzględniając również ich pojemność. Eksperyment 5 badał zachowanie opornika o zmiennej wartości rezystancji w zależności od częstotliwości.

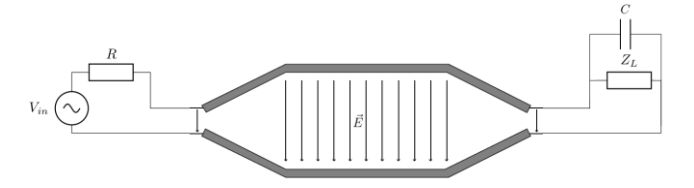

*Rys. 10. Eksperyment nr 4 – uwzględnienie pojemności rezystorów*

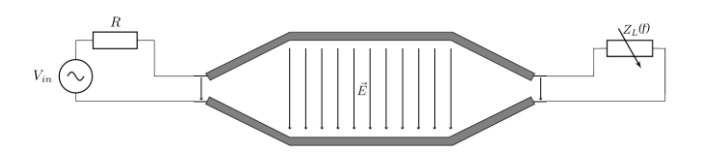

*Rys. 11. Eksperyment nr 5 – uwzględnienie zmiennej wartości rezystancji w zależności od częstotliwości*

Jako pojemność opornika C wybrano 5 pF. Rezystancja rezystora w eksperymencie 5 zmieniała się liniowo od wartości 337 Ω dla 10 MHz do 270 Ω dla 100 MHz. Charakterystyki wyznaczone w eksperymentach 4 i 5 (rys. 12) pokazują, że widoczny jest wpływ dodatkowej pojemności bądź rezystancji zmiennej wraz z częstotliwością. Żaden jednak z wybranych parametrów nie spowodował poprawy zgodności wyników z danymi pomiarowymi. Wynika to z pewnością z faktu, że wspomniane wcześniej wartości nie były określanie na podstawie badań samych rezystorów.

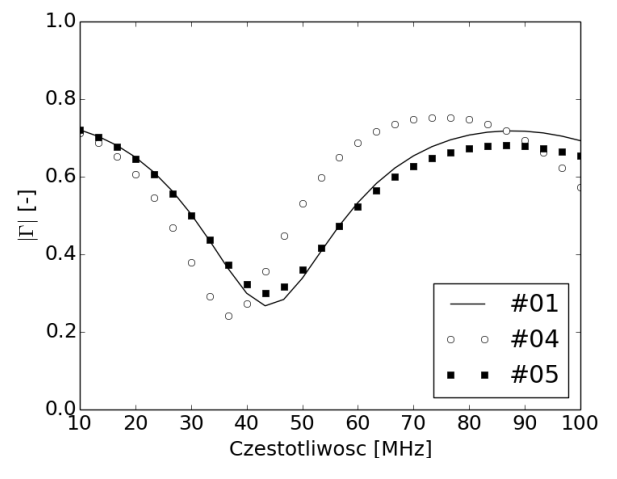

*Rys. 12. Charakterystyka współczynnika odbicia*

Z drugiej strony przeprowadzone eksperymenty pozwalają przypuszczać, że modelowanie obwodowe elementów nieliniowych jest bardzo efektywnym sposobem poprawy symulacji numerycznych. Bardzo istotną cechą jest niski koszt tej metody. Dodatkowo, innym przykładem praktycznego zastosowania podłączonego obwodu elektrycznego do portu wejściowego linii paskowej jest modelowanie transformatora symetryzującego. Ponieważ jednak dane pomiarowe były zarejestrowanie podczas działania układu bez takiego transformatora, pod port wejściowy podłączone było jedynie źródło napięcia.

### **4. Podsumowanie wyników**

W przedstawionym artykule przedstawiono porównanie dwóch podstawowych modeli portów. Ponieważ bardziej realistyczny model zwiększa stopień skomplikowania problemu zbadano zarówno wzrost złożoności czasowej jak i pamięciowej. Sprawdzono również wpływ podłączenia zewnętrznego obwodu elektrycznego do linii paskowej.

Po wykonaniu pięciu symulacji dla 28 częstotliwości z przedziału 10 MHz – 100 MHz wyznaczono dla każdej z nich charakterystykę *Γf* . Wnioskiem wynikającym z tego porównania jest to, że wszystkie pięć eksperymentów pozwoliło na określenie charakterystyki współczynnika odbicia zbliżonej do danych pomiarowych. Z uwagi na warunki, w których zostały przeprowadzone pomiary nie pozwalają one na oczekiwanie ścisłego dopasowania. Wyniki z eksperymentów 1, 2 i 3 pokrywają się ze sobą, co świadczy o tym, że nie ma istotnej różnicy w dokładności z uproszczonym i dokładnym modelem

portu wejściowego. Model portu koncentrycznego ma znaczące znaczenie dla złożoności obliczeniowej danego zagadnienia. Pomimo prawie pięciokrotnego wydłużenia się czasu obliczeń nie otrzymano dokładniejszych wyników.

Powyższe badania wykazują, że bardziej efektywne jest w tym przypadku wykorzystanie uproszczonego modelu portów linii paskowej. Pozwala on zarówno na podłączenie zewnętrznego obwodu elektrycznego jak i znaczące zmniejszenie liczby stopni swobody. Przedstawione wyniki pozwalają przypuszczać, że zaniedbane aspekty takie jak, np. podłączenia portów do pasków linii, jakość lutowania nie wpływają istotnie na jej parametry.

Podłączony zewnętrzny obwód elektryczny minimalnie zwiększa złożoność symulacji, jednocześnie umożliwiając analizę bardziej rozbudowanych układów.

Potencjalnym kierunkiem rozbudowania symulacji jest dalsze zbadanie wpływu rezystorów podłączonych do wyjścia linii paskowej. Jak wynika z przeprowadzonych badań niezbędne w tym wypadku jest zbadanie wykorzystanych rezystorów osobno, aby wyznaczyć ich parametry obwodowe.

Oprócz określenia zachowania linii paskowej za pomocą symulacji, możliwe jest też poprawienie jej działania, poprzez skonstruowanie transformatora symetryzującego na wejściu linii. Wykorzystanie metody obwodowej pozwala uprościć obliczenia, ponieważ w innym przypadku trzeba byłoby zbudować model MES takiego transformatora, co wiązałoby się intensywną dyskretyzacją obszaru i zwiększyło poziom skomplikowania problemu o kilka rzędów wielkości.

#### **Literatura**

- [1] Introduction to the RF Module, COMSOL, Version: May 2012 COMSOL 4.3
- [2] John D. Cook: Boundary conditions are the hard part, http://www.johndcook.com/blog/2012/01/24/boundary-conditions/
- [3] RF Module Users Guide, COMSOL, Version: May 2012 COMSOL 4.3.
- [4] Steffen Marburg: Discretization Requirements: How many Elements per Wavelength are Necessary?, Computational Acoustics of Noise Propagation in Fluids – Finite and Boundary Element Methods 2008, pp. 309-332.

**Mgr inż. Bartosz Chaber**  e-mail: chaberb@iem.pw.edu.pl

Asystent w Instytucie Elektrotechniki i Systemów Informacyjno-Pomiarowych Wydziału Elektrycznego Politechniki Warszawskiej. W swojej pracy naukowej zajmuje się budowaniem narzędzi do wizualizacji i obliczeń naukowych oraz modelowaniem anten. Ukończył studia magisterskie na Politechnice Warszawskiej w 2011 roku.

**Dr hab. inż. Jacek Starzyński** e-mail: jstar@ee.pw.edu.pl

Jacek Starzyński urodził się w Warszawie w 1962. Otrzymał tytuł magistra, oraz stopnie doktora i doktora habilitowanego na Politechnice Warszawskiej odpowiednio w 1986, 1995 i 2009 roku. Aktualnie jest profesorem w dziedzinie elektrotechniki w Instytucie Elektrotechniki Teoretycznej i Systemów Informacyjno-Pomiarowych PW. W swojej pracy naukowej zajmuje się polem elektromagnetycznym, EMC, metodami optymalizacji oraz metodami numerycznymi.

*otrzymano/received: 2014.10.06 przyjęto do druku/accepted: 2014.10.29*

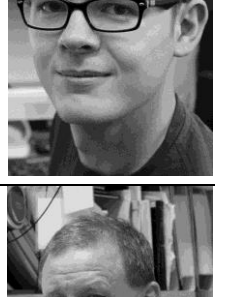